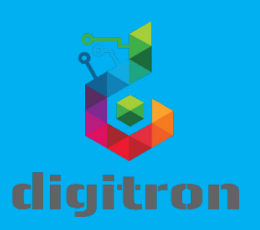

## 1. Product Introduction

Thank you for you purchase. The lantern that you received having 10 different effects that can be selected from the push switch that is on the bottom of the base. Please follow the step below for assembling the product.

## 2. Setup

- a. Take out all the parts from the box.
- b. You must have 1 base in black color and 24 pcs of transparent acrylic (figure1).
- c. Observe the transparent acrylic parts. On the bottom you will find a number.
- d. Choose a random slot on the base and begin from No1.
- e. Insert No1 on the random slot.
- f. Continue inserting on the left and right of No1 the two parts from No2.
- g. Continue in the same principle inserting on the left and right on No2 the two parts of No3 etc...
- h. After completing inserting all the clear parts to the slots of the base the lantern will looks like the figure 2.

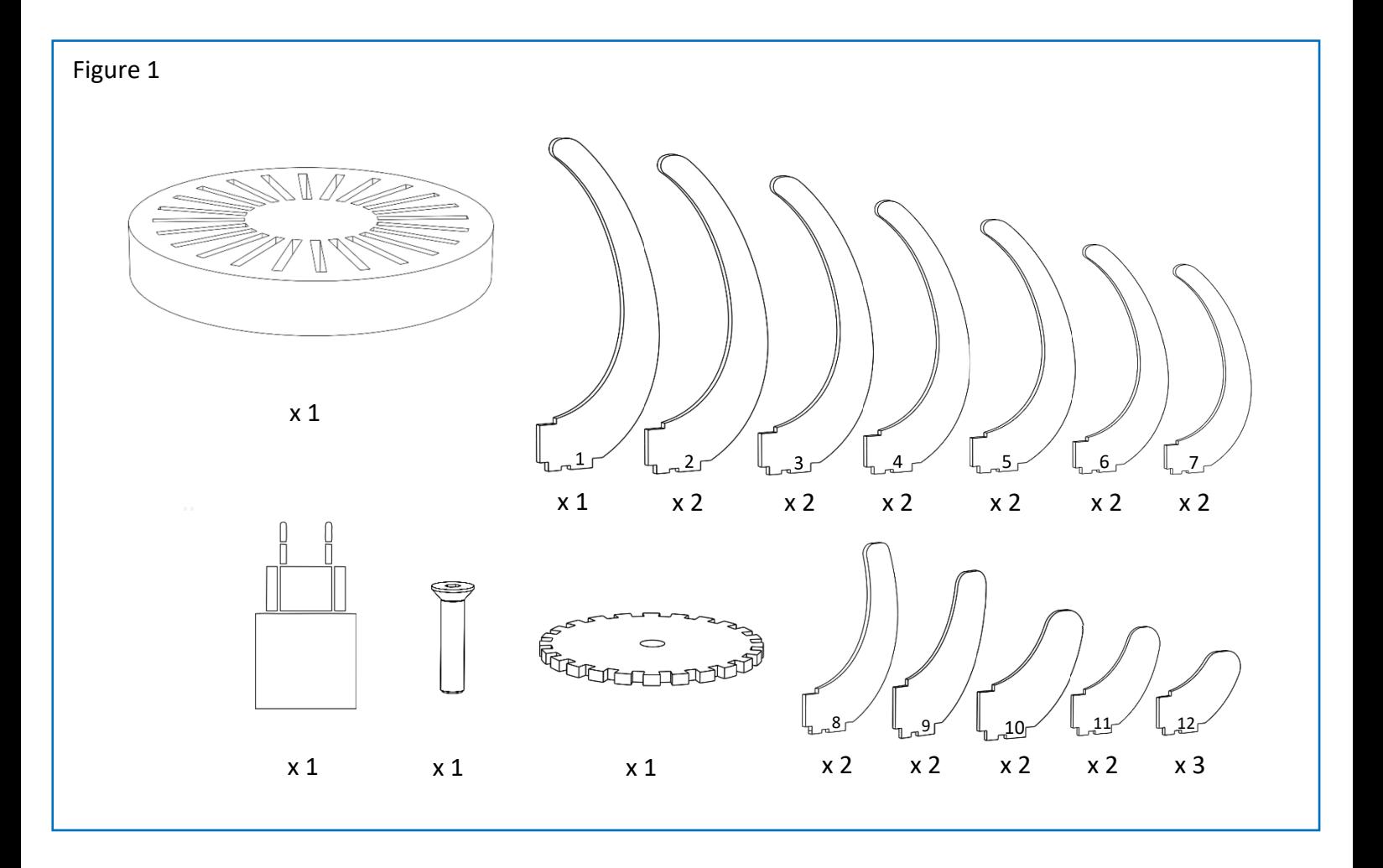

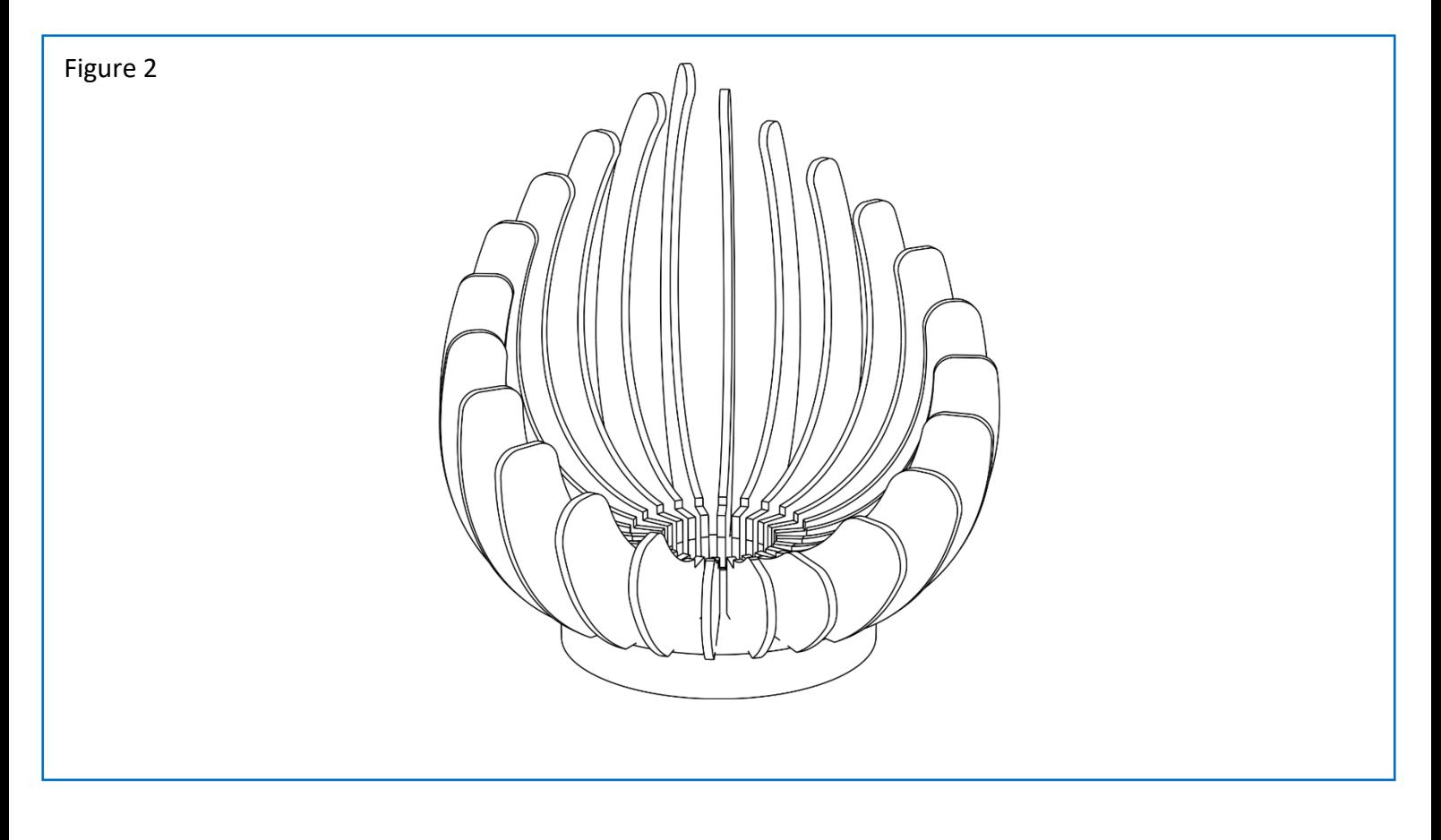

- i. After completion inserting all the clear parts, please insert the round slotted base to secure all the parts (figure 3).Screw the m3 screw to secure the parts.
- j. If the slotted base can't be inserted easily, please shake slightly left and right the clear wings to align the slot with the base and push to secure (figure 3).

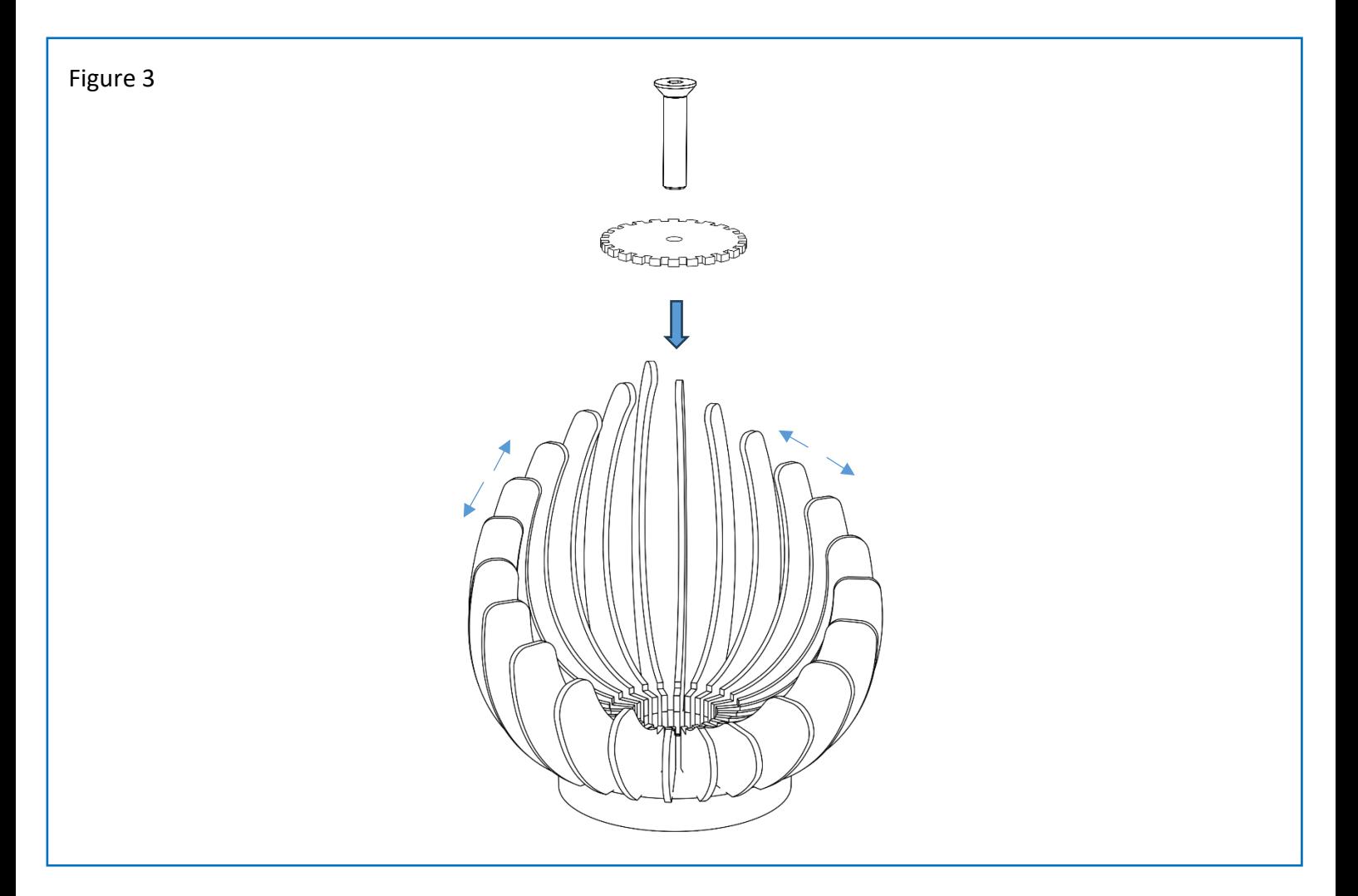

## 3. Powering

For powering the lantern, please connect the USB cable coming from the base to the power supply input and plug it to the wall socket (figure 4).

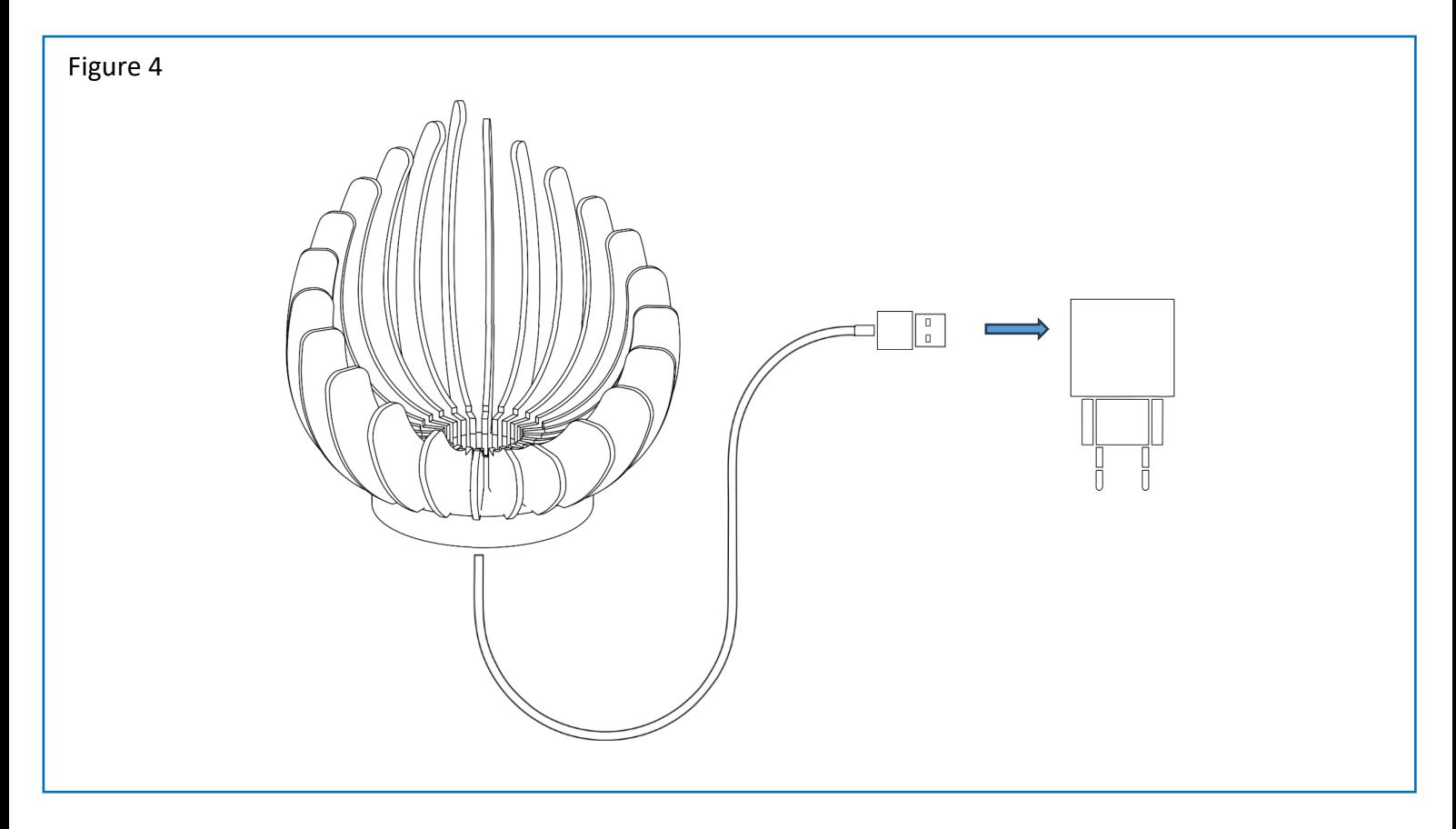

## 4. Changing Effect

The lantern coming with 10 different effects. To change an effect just press once the button that is located on the bottom of the base. Pressing the button 3 seconds the effect that is displaying will stored to memory and the lantern will begin playing the stored effect first when the lantern plugged to socket. Pressing the button twice (double click) the first pattern will start playing.

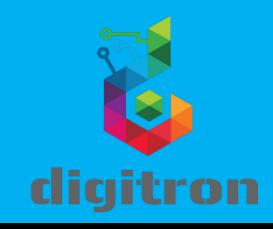